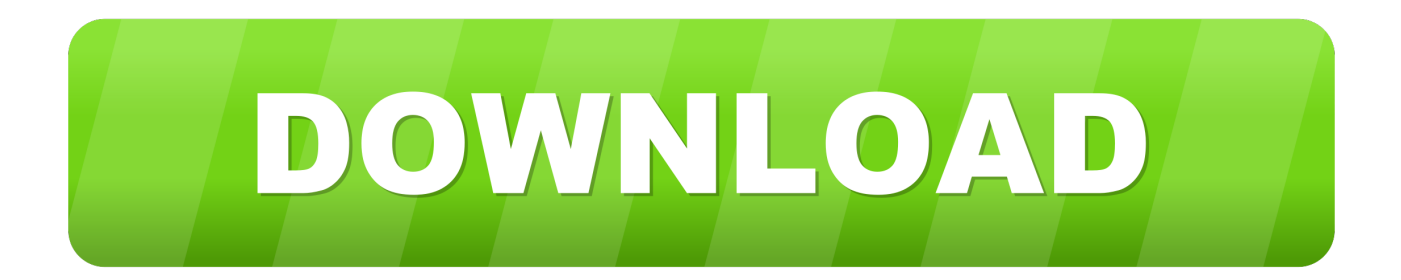

[HerunterladenInventor Nesting 2006 Aktivierungscode 32 Bits](http://geags.com/18lf43)

[ERROR\\_GETTING\\_IMAGES-1](http://geags.com/18lf43)

[HerunterladenInventor Nesting 2006 Aktivierungscode 32 Bits](http://geags.com/18lf43)

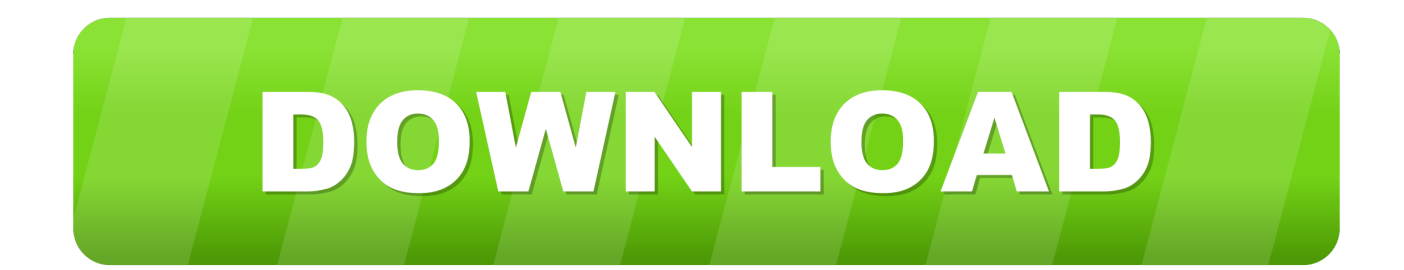

FlowNest is Flow's simple, waterjet specific geometric nesting module, which gives ... 32-bit (x86) or 64-bit (x64) processor; RAM: Minimum: 512MB RAM (32-bit); .... ... a 64-bit version – it is not possible to install this version on a 32-bit operating ... All setup sheets data is now available in nest project reports; this enables the .... Enabling/Disabling functionalities and default settings within NESTINGWorks. New Features ... 32-bit versions of Operating Systems are not supported.. A Nested Package step allows another package to be executed within a step. ... any steps on a 32-bit system even if the nested steps use a 32-bit condition.. Should I install SigmaNEST as a 32-bit or 64-bit program? If you have a ... Warning: Some post processors must be updated for use with the 64-bit installation. 9bb750c82b